Aus dem Institut für Vergleichende Tropemedizin und Parasitologie der Tierärztlichen Fakultät der Universität München

> Angefertigt unter der Leitung von Prof. Dr. Kurt Pfister

Eine Multimedia-Lern- und Informations-CD-ROM

## **Die häufigsten Endoparasiten beim Hund**

Inaugural-Dissertation Zur Erlangung der tiermedizinischen Doktorwürde der Tierärztlichen Fakultät der Ludwig-Maximilians-Universität München (Dr. med. vet.)

> von Isabell Knoll aus Sonthofen

> München 2009

## Gedruckt mit Genehmigung der Tierärztlichen Fakultät der

Ludwig-Maximilians-Universität München

Dekan: Prof. Dr. Erwin Märtlbauer

Referent: Prof. Dr. Kurt Pfister

Korreferent: Prof. Dr. Johannes Hirschberger

Tag der Promotion: 10. Februar 2006

## **Inhaltsverzeichnis**

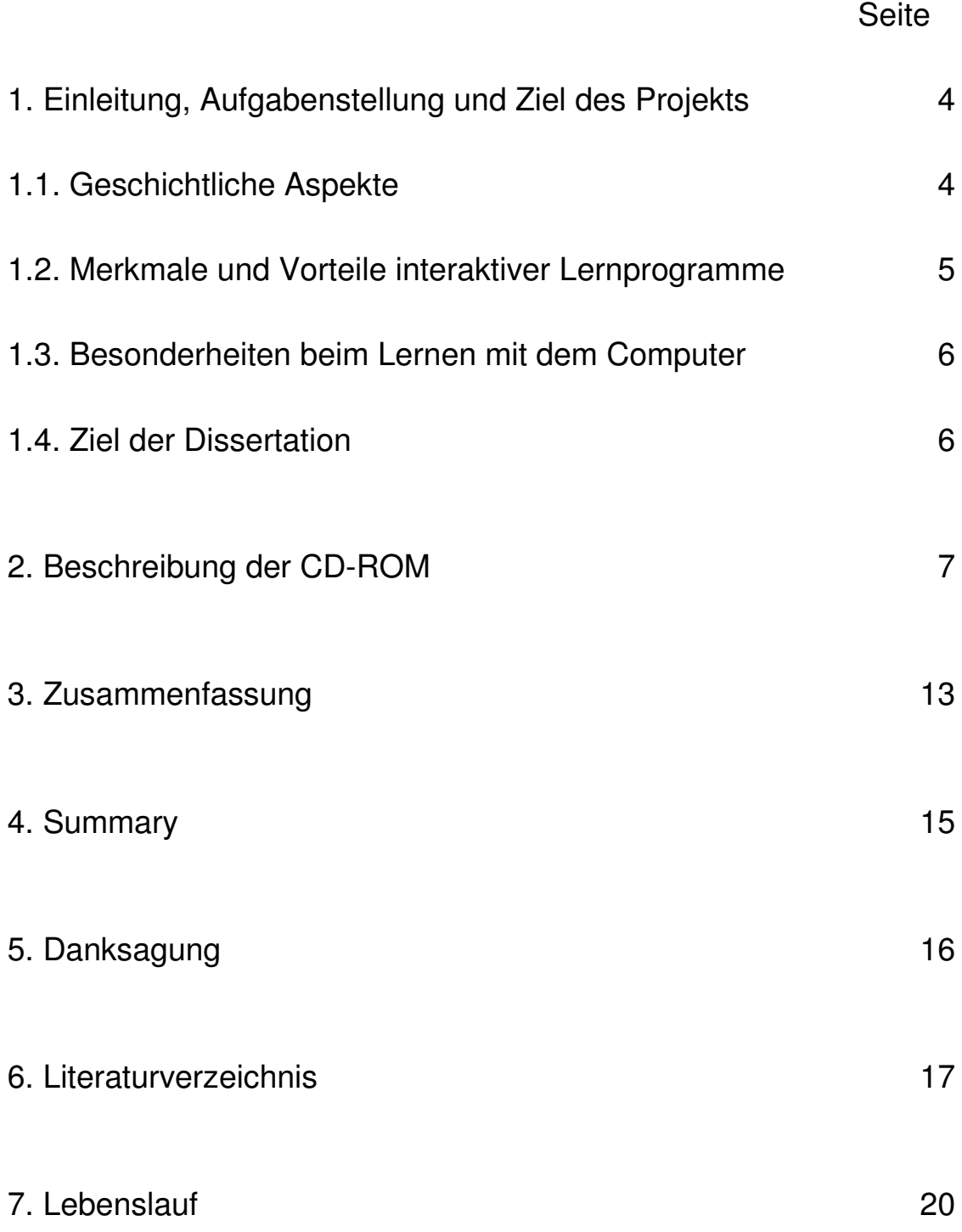

## **1. Einleitung, Aufgabenstellung und Ziel des Projekts**

In der heutigen Zeit entwickelt sich das Lernen immer mehr zu einem lebenslangen Prozess. Die berufsbegleitende Aus- und Weiterbildung wächst in Dimensionen, die aus organisatorischen Gründen oft nicht mehr mit dem klassischen Unterricht zu bewältigen sind.

Die Aus- und Weiterbildung einer leistungsfähigen Gesellschaft sollte permanent in allen Bereichen auf möglichst hohem Niveau stattfinden. Eine wesentliche Bedeutung kommt dabei der Gestaltung der Wissensvermittlung zu. Damit verbunden ist die Notwendigkeit einer frühzeitig einsetzenden Erziehung zu selbstständigen Arbeit und einer systematischen Verbesserung der Lernmethoden. Lehralternative für die Zukunft ist möglicherweise der "Computergestützte Unterricht".

## 1.1. Geschichtliche Aspekte:

In den 1970er Jahren wurde begonnen, über Möglichkeiten zu diskutieren, Software als Unterstützung des schulischen Unterrichts zu nutzen. Zu Beginn wurden, meist von einzelnen Lehrer/Lehrerinnen, Programme entwickelt, die dann aber nur vereinzelt im Unterricht eingesetzt wurden. Oft waren solche Programme auch "Nebenprodukte" des Informatikunterrichts in den Schulen. Dadurch war die Gestaltung sehr eng an den persönlichen Programmierstil derjenigen geknüpft, die das Programm entwickelten (Back et al. 2001). Die Softwaresysteme, die in dieser Zeit entstanden, konnte man grob in Software, die Wissen vermittelte (tutorielle Systeme) und Software, die vorhandenes Wissen abfragte (Drill and practice) einteilen. Diese Art des Lernens war oft noch eine Verschlechterung der Unterrichtssituation. War im normalen Unterricht noch ein Medien- und Methodenwechsel möglich (Gruppenarbeit, Tafel, Overheadprojektor), so wurde bei den damals noch textlich orientierten Softwaresystemen die Aufnahme des Wissensstoffs ausschließlich auf den Text und die Kontrolle des Wissens auf eine Frage-Antwort-Form reduziert. Mit der rasanten Entwicklung der Computertechnik ist es möglich geworden, diese Mängel zu beheben. Durch interaktive Lernsysteme und die Einbeziehung von multimedialen Komponenten in die Lehr- und Lernsoftware wurde die bisherige Lernwelt stark verändert. Selbstorganisiertes, eigenständiges und individuell abgestimmtes Lernen gewann an Bedeutung. Computergestützter Unterricht sollte nun dem Studierenden die Durchführung eines weitgehend selbst bestimmbaren Lernprozesses ermöglichen. Jetzt konnte man Tempo, Ort, Zeit und in gewissen Grenzen auch die Abläufe des Lernens selbst festlegen.

In den 1980er Jahren startete bereits die technische Universität Berlin in Zusammenarbeit mit anderen europäischen Hochschulinstituten am Forschungsschwerpunkt PC Initiativen, um Computer und Kommunikationsnetze für Lehre und Lernen einzuführen.

Schwerpunkt dieser Aktivitäten waren die Simulation, Visualisierung von naturwissenschaftlichen Vorgängen und technischen Prinzipien.

In Abgrenzung zu den 1970er Jahren, in denen noch programmierte Unterweisungen dominierten, berücksichtigten neue Entwicklungen kognitive Prinzipien. Für computergestütztes Lernen ergaben sich aus der Weiterentwicklung der Fähigkeiten der Computer und ihrer breitbandigen Vernetzung neue Freiräume der Anwendung. Die multimediale Darstellung am Computer war somit möglich und bot völlig neue Freiräume der Gestaltung und Visualisierung.

Der unaufhaltsame Fortschritt dieser Technologien bis zum heutigen Tage zeigt die globale Notwendigkeit dieses Mediums, es ist die Rede vom "multimedialen Zeitalter" .

Es werden kaum noch Computer angeboten, die nicht mit einer Software dieser Darstellungsform versehen sind. Nahezu jede Anwendung verspricht ein visuelles Erlebnis. Somit scheint Multimedia eine Art Merkmal in der heutigen Zeit geworden zu sein. Diese Technik scheint die Effektivität des Lernens zu verbessern, da hier das bloße Konsumieren fremder Erfahrungen vom eigenen Erleben abgelöst wird. Prognosen sehen Marktvolumen für interaktive Anwendungen von vielen Milliarden Dollar die nächsten Jahre vor. Das Lernen und Lehren am PC mittels CD-ROM und Internet bietet sicherlich einige Vorteile gegenüber klassischen Lehrbüchern und Filmen. Gerade in technisch-naturwissenschaftlichen Feldern, bei denen selbst die Lehrkräfte mit einem bloßen Stück Kreide in der Hand nicht mehr wissen, wie sie das häufig komplexe technische Wissen vermitteln sollen, bieten sich diese neuen Lehrsysteme als Alternative an. Besonders die Visualisierung oder Animation vereinfacht den Wissenstransfer an die Studenten.

#### 1.2. Merkmale und Vorteile interaktiver Lernprogramme:

In der Bildungsarbeit wurde seit jeher mit Medien gearbeitet. Früher wurden Bücher, also Printmedien, und an die Tafel gezeichnete Bilder eingesetzt. Im Laufe der Jahre hielten jedoch weitere Medien Einzug in den Lernprozess: Dias, Unterrichtsfilme, Tonkassetten Videorecorder und Overheadprojektoren mit ihren transparenten Folien sind heute nicht mehr wegzudenken. Meist werden diese Medien im Unterricht eingesetzt, zunehmend aber auch bei einem individuellen Lernen ohne Tutor.

Trotz der vielfältigen Kombinationsmöglichkeiten von Medien bleibt doch im vergleich zum Unterricht ein Nachteil: In den meisten Fällen muss der Lerner die einmal festgelegte Abfolge des Lehrstoffes durcharbeiten und kann sie kaum verändern. Änderungen in der Abfolge der Lerninhalte sind kaum möglich. Der Lerner muss ein Kapitel eines Buches noch mal durchlesen, falls er die Kontrollfragen am Ende des Kapitels nicht beantworten kann. Bestenfalls kann er ein Lehrvideo vorspulen, wenn ihm bereits vertraute Inhalte präsentiert werden. Auch werden ihm keine Rückmeldungen zu seinen Lösungen gegeben.

Hier bieten interaktive Medien zusätzliche Möglichkeiten. Interaktive Medien reagieren auf die Fragen und Antworten des Anwenders und passen sich seiner konkreten Lernsituation an. So werden ihm zusätzliche Informationen und Übungen geboten, falls er Probleme mit einem bestimmten Lernstoff hat. Abhängig von dem Wissensstand können anderseits solche Lerneinheiten übersprungen werden, die dem Benutzer bereits vertraut sind. Die Mensch-Maschine Interaktion setzt zwingend als Basis für ein Lernsystem einen Computer voraus. Lernen mit dem Computer

bietet im Vergleich mit anderen Medien einen permanenten Dialog zwischen dem Anwender und dem Medium.

Interaktivität ist der Austausch von Informationen zwischen Lerner und Medium. Das Lernprogramm fordert eine Reaktion vom Benutzer. Mit computergestützten Lernsystemen kann diese Interaktivität von Medien erreicht werden. Texte, Bilder, Graphiken, Animationen werden abhängig von der Reaktion des Anwenders in einer individuellen oder zumindest veränderlichen Abfolge präsentiert. Dieses Lernsystem kann auf einem handelsüblichen Computer installiert werden.

## 1.3. Besonderheiten beim Lernen mit dem Computer

Bei dem individuellen Lernen mit dem Computer gibt es eine Reihe von Besonderheiten, die es von einer Vorlesung oder Kurs unterscheidet. Mit Hilfe des Computer ist es möglich, dass sich der Anwender in seinem individuellen Lerntempo den geforderten Stoff erarbeiten kann. In einem Kurs oder Vorlesung muß jeweils ein "Mittelweg" zwischen schnellen und langsamen Lernern gefunden werden. Eine weitere Besonderheit ist die Zeit- und Ortsunabhängigkeit der Stoffaufnahme. Die Durchführung einer Vorlesung oder eines Kurses erfordert immer einen organisatorischen Aufwand, insbesondere die Festlegung auf einen bestimmten Zeitraum und Ort. Lernprogramme sind hier erheblich flexibler einsetzbar. Wann und wo mit einem Programm gearbeitet wird ist freigestellt.

Das Lernen mit dem Computer bedeutet vor allem auch die Einführung einer neuen Methode: die Methode des selbstgesteuerten Lernens. Zwar wird durch das Lernprogramm eine gewisse Strukturierung vorgegeben, aber letztlich hat der Benutzer viele Möglichkeiten sich durch das Programm zu arbeiten. Auch die Zeitund Ortsunabhängigkeit des Lernprozesses erfordert vom Lerner die Entscheidung, dass er seinen eigenen Lernprozess selbstständig organisiert.

## 1.4 Ziel der Dissertation:

Diese Dissertation hat das Ziel, Lehrveranstaltungen des Instituts für Vergleichende Tropenmedizin und Parasitologie der LMU, insbesondere Vorlesungen über Endoparasiten beim Hund für das fünfte bis siebte Semester, methodisch und didaktisch durch den Einsatz eines multimedialen Lehr- und Lernprogramm zu unterstützen. Durch das Programm sollen sich einerseits Studenten mit den Themengebieten zu den Vorlesungen interaktiv vertraut machen können, anderseits soll das Programm den Lehrkräften die Möglichkeit geben, komplexes Wissen auch mit Hilfe einer Software zu vermitteln.

## **2. Beschreibung der CD-ROM:**

Diese CD-ROM stellt ein Lern- und Lehrprogramm über die häufigsten Endoparasiten beim Hund dar.

Das Programm startet automatisch nach dem Einlegen der CD-ROM. Folgendes Menü wird nach der Anfangsseite ersichtlich:

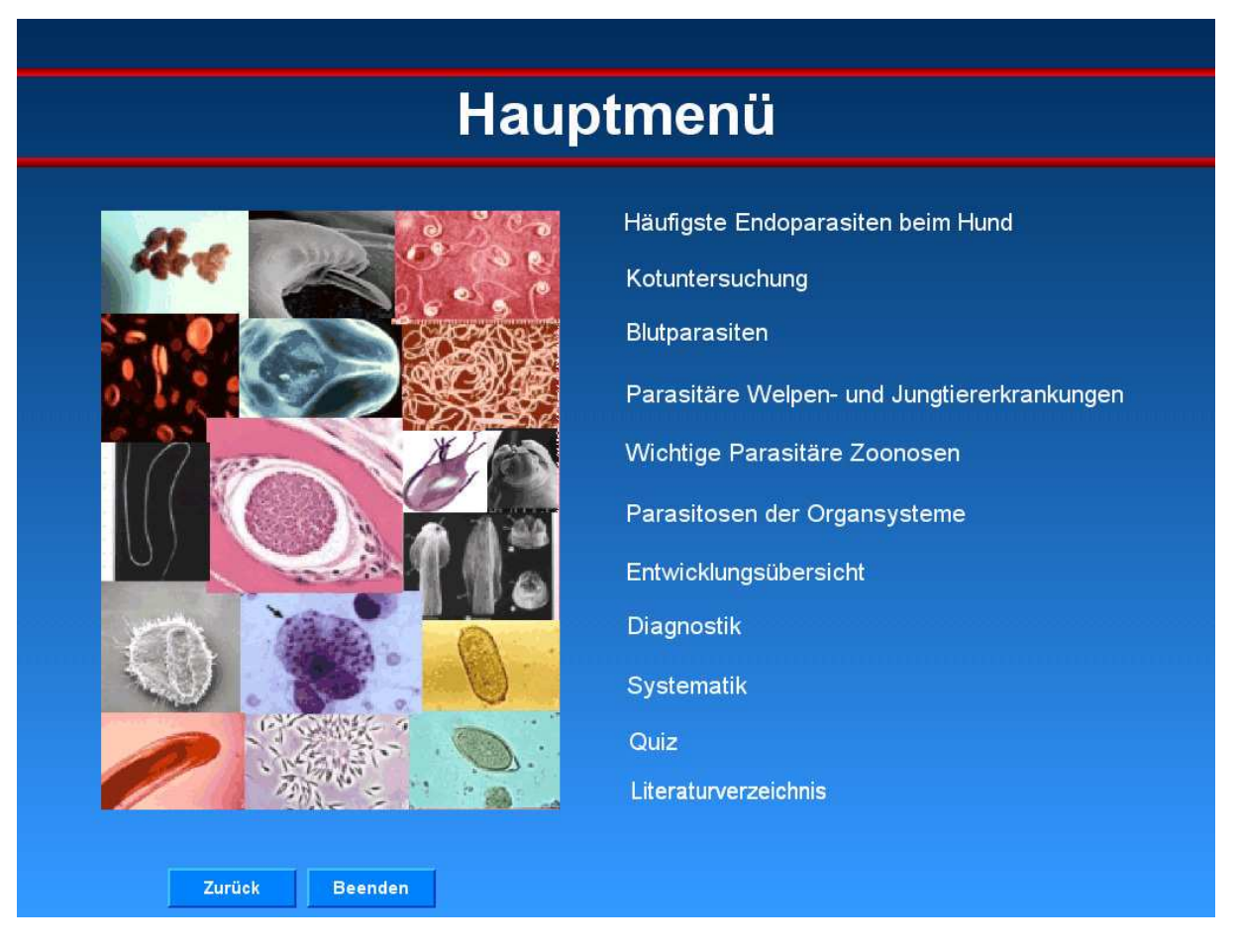

Auf der Menü-Seite hat der Anwender die Möglichkeit sich durch Anklicken des gewünschten Menüpunktes für ein Kapitel zu entscheiden.

Der Lerner ist nicht an einen bestimmten Ablauf des Programms gebunden. Durch vielfältige Verlinkungen besteht die Möglichkeit zwischen den verschiedenen Kapiteln hin und her zu wechseln.

In den Kapiteln "Die häufigsten Endoparasiten beim Hund", "Kotuntersuchung" "Blutparasiten" und "Parasitäre Welpen- und Jungtiererkrankungen" sind sämtliche auf der CD aufgeführten Parasiten aufgelistet. Der Aufbau dieser Kapitel ist immer derselbe. Die anderen Kapitel sind jeweils anders aufgebaut, diese werden weiter unten separat beschrieben.

Im folgenden wird der Aufbau der Seiten der ersten vier Kapitel an einem Beispiel erläutert

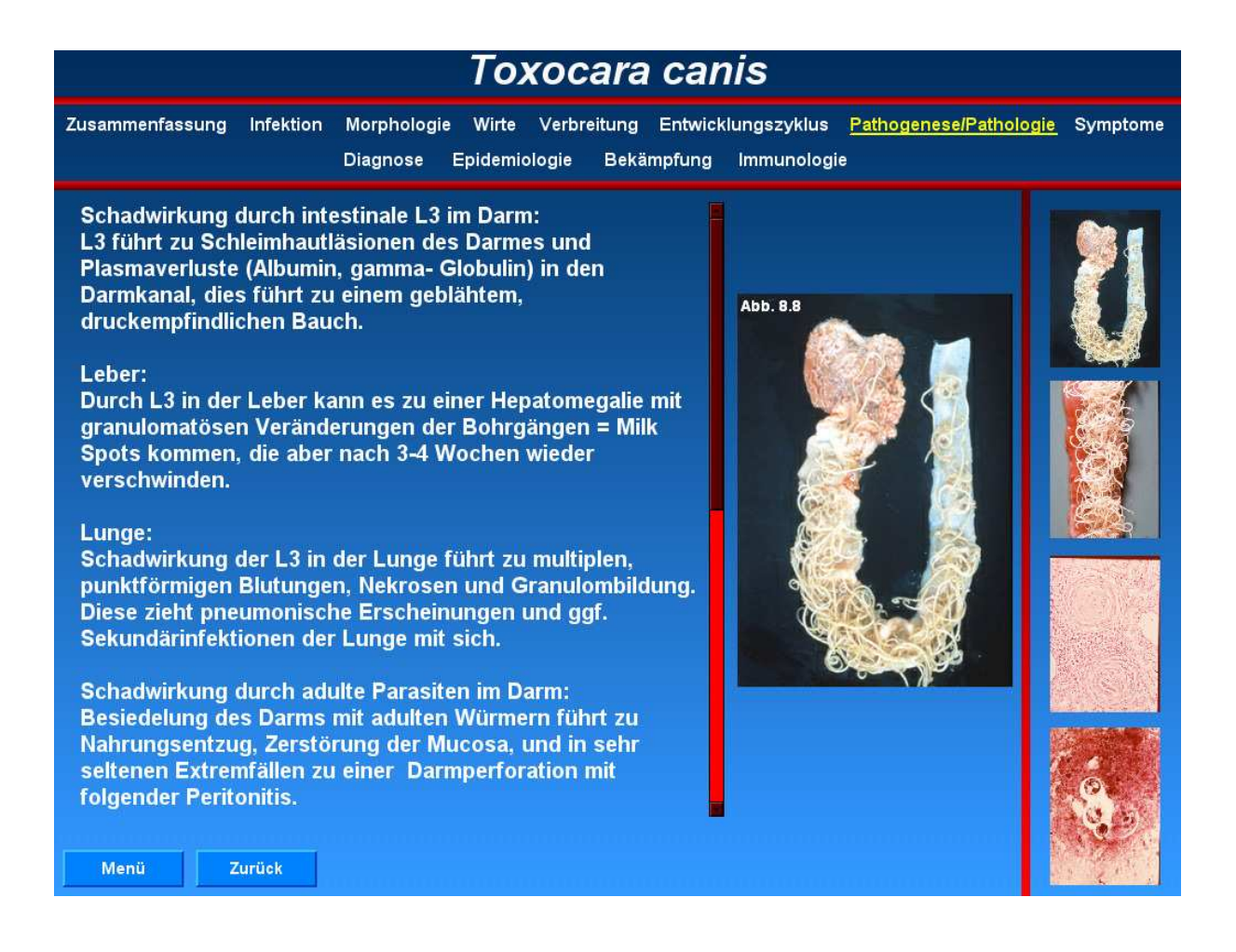

Der Übersichtsichtlichkeit halber sind die Seiten der Parasiten alle gleich aufgebaut. In der Menüleiste steht immer der Name des Parasiten, die einzelnen Unterpunkte werden bei Aufruf der jeweiligen Seite gelb markiert . Der Anwender kann so auf einen Blick ersehen, in welchem Verzeichnis er sich gerade befindet. Der Lernende kann wählen, ob er nur die Zusammenfassung lesen möchte, oder ob er weitere Informationen zur Infektion , Morphologie, Wirte, Verbreitung, Entwicklungszyklus, Pathogenese & Pathologie, Symptome, Diagnose, Epidemiologie, Bekämpfung erhalten möchte.

Auf Seiten mit mehr als 1 bis 2 Fotos befindet sich auf der rechten Bildschirmseite eine Bildleiste mit verkleinerten Fotos. Durch Berührung mit dem Mauspfeil auf das ausgewählte Bild erscheint dieses in vergrößerter Form auf dem Bildschirm. Gibt es zu einem dieser Punkte mehr als eine Seite , ersichtlich an den Seitenzahlen, kann mit den Schaltflächen "Seite 1"bzw "Seite 2" per Mausklick vor und zurück geblättert werden. Blau oder grün markierte Wörter lassen per Mausklick weitere Informationen in Form von Text oder Fotos erscheinen.

Bei längeren Texten kann der Anwender durch Bewegen der Scroll-Leiste sich im Text bewegen.

Im unteren Bereich der Seiten befindet sich die Navigationsleiste. Mit der Schaltfläche "Menü" ist es jederzeit möglich zur Menü-Seite zurückzukehren. Die Schaltfläche "zurück" gestattet es, zu den bereits besuchten Seiten zurückzuschalten.

Es folgt eine kurze Vorstellung von den in der Menüleiste vorkommenden Unterkapiteln:

In dem Unterkapitel "Zusammenfassung" kann der Anwender einen kurzen Überblick über die wichtigsten Fakten des Parasiten erhalten. Diese eignen sich besonders zur schnellen Übersicht oder Merkhilfe bei Prüfungsvorbereitungen. Zusätzliche Seiten wie zum Beispiel "Zoonosen" können über einen weiteren Button in der Navigationsleiste aufgerufen werden.

Im Unterkapitel "Infektion" erfährt der Lerner den Namen der Erkrankung und den vollständigen Namen des Parasiten.

Das Unterkapitel "Morphologie" beinhaltet eine detailierte Beschreibung des Parasiten und dessen Stadien. Hier sind viele Fotos und Skizzen zur Veranschaulichung eingebaut.

Das Kapitel "Wirte" beinhaltet alle Endwirte und Zwischenwirte. Im oberen Bildschirmrand werden die Endwirte, im unteren die Zwischenwirte anhand von Fotos dargestellt.

Das Unterkapitel "Verbreitung" stellt sich ie nach Parasit in einer Europa – oder Weltskizze dar. Die rot eingefärbten Gebiete zeigen das Vorkommen auf. Nach Mausklick auf die grün eingefärbten Parzellen erscheinen genaue Prozentzahlen und Studienangaben, die in diesen Ländern stattgefunden haben.

Im Unterkapitel "Entwicklungszyklus" stellt sich dem Anwender auf den ersten Blick eine Darstellung dar, die zum Teil blau markierte Stadien beinhaltet. Diese können per Mausklick geöffnet werden, es werden weitere Informationen und Bilder präsentiert. So kann der Lerner bei Interesse sein Wissen vertiefen, erhält aber die wichtigsten Informationen zuerst.

In dem Unterkapitel "Pathogenese& Pathologie" soll dem Anwender durch eine Aufteilung in verschiedene Organe eine rasche Orientierung gewährleistet werden. Die pathologischen Veränderungen werden mit Fotos veranschaulicht.

Das Unterkapitel "Symptomatik" enthält nach Häufigkeit in absteigender Reihenfolge die auftretenden klinischen Symptome, diese werden ebenfalls mit Fotos veranschaulicht.

Im Unterkapitel "Diagnostik" werden alle möglichen Untersuchungsartenaufgelistet. Die Parasiteneier oder Proglottiden werden auch mit Fotos dargestellt. Die Untersuchungsarten sind zum großen Teil mit dem Kapitel "Diagnostik" verlinkt, in dem die genaue Durchführung beschrieben wird.

Im Kapitel Epidemiologie erfährt der Lerner wissenswertes über Tenazität, Überlebensdauer der einzelnen Parasitenstadien, klimatische Vorraussetzungen u.ä. Das Unterkapitel "Bekämpfung" ist in "Therapie" und "Prophylaxe" aufgeteilt. Beim öffnen der Seite erscheint automatisch die Therapie-Seite, am unteren Bildschirmrand befindet sich der Button "Seite2". Nach Mausklick öffnet sich die Prophylaxe-Seite.

Das Unterkapitel "Immunologie" ist nicht bei allen Parasiten in der Menüleiste zu finden. Nur bei Parasiten, die immunologisch wichtige Besonderheiten aufweisen ist diese in der oberen Leiste angebracht.

Die weiteren Kapitel im Menü weisen einen anderen Aufbau auf, der nun kurz erläutert wird:

#### Wichtige Parasitäre Zoonosen:

Das Kapitel "Wichtige parasitäre Zoonose" beschreibt die häufigsten vom Hund übertragenen Zoonosen. Der Lerner gelangt in dieses Kapitel über die Menü-Seite oder durch Mausklick auf der Zusammenfassungs -Seite der in Frage kommenden Parasiten. In diesem Kapitel kann sich der Anwender mit der "Weiter" Taste von einer Seite zu nächsten fortbewegen.

Es werden im einzelnen folgende Erkrankungen beschrieben: Larva migrans visceralis, Larva migrans cutanea, Giardiose, Viscerale Leishmaniose, Alveoläre und Zystische Echinococcose, Diphyllobothriose, Opisthorchiose. Die einzelnen Kapitel weisen alle die gleiche Aufbaustruktur auf. Nach einer Einleitung folgt Vorkommen, Übertragung, Entwicklungszyklus, Befallene Organe, Symtomatik, Diagnose, eventuell Differentialdiagnose, Therapie und Prophylaxe.

Im unteren Bereich der Seiten befindet sich die Navigationsleiste.

Mit der Schaltfläche "Menü" ist es jederzeit möglich zur Menü-Seite zurückzukehren. Die Schaltfläche "zurück" gestattet es, zu den bereits besuchten Seiten zurückzuschalten.

# **Zoonosen**

#### **Symptomatik:**

In Afrika kann häufig das Auftreten eines Primäraffekts= Leishmaniom an der Insektenstichstelle beobachtet werden. Frühsymptome in Form von Müdigkeit, Kopf- und Gliederschmerzen, Magendarmstörungen oder Atemwegserkrankungen werden meist übersehen. Nach einer langen Inkubationszeit von ca. 2-4 Monaten(Fälle mit bis zu 2 Jahren wurde beschrieben) treten: Intermittierendes Fieber. Bronchopneumonien, Abdominalschmerzen, Appetitlosigkeit, Durchfälle mit Gewichtsverlust einhergehend auf. Weitere Merkmale sind: Hepatomegalie, Splenomegalie (besonders bei Kindern) Lymphadenopathie, und bisweilen eine Schwarzfärbung der Haut v.a. an den Handinnenflächen. Durch den Befall des hämatopoetischen Systems kann es zu Anämien, Leukopenien und Thrombozytopenien mit entsprechenden Konsequenzen wie Blutungsneigung und erhöhte Infolder Callisland La

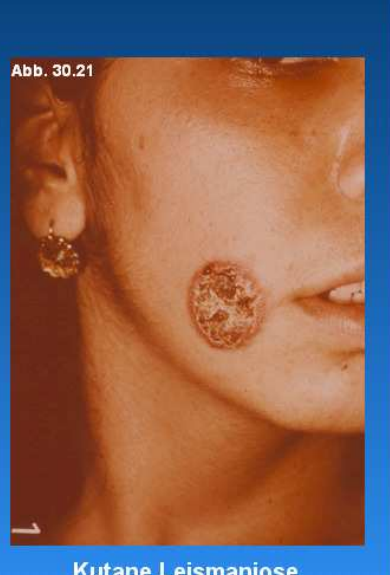

**Kutane Leismaniose** 

Menü

Zurück

Weiter

#### Organsysteme:

In dem Kapitel "Organsysteme" sind die Parasiten nach dem Vorkommen in den verschiedenen Organen zugeordnet. Es handelt sich um eine Tabelle , in der keine Interaktionen möglich sind.

#### Entwicklungsübersicht:

In dem im Menü aufgeführten Kapitel "Entwicklungsübersicht" verbirgt sich in tabellenform eine Kurzfassung der Entwicklung aller behandelten Parasiten .Sie soll es dem Studierenden erleichtern in dem umfangreichen und zum Teil ähnlichen Zyklen der Parasiten zurecht zu finden und ihm ein Einprägen zu erleichtern. In dieser Tabellenform werden nur die wichtigsten Stadien in End- und Zwischenwirt aufgelistet. Es sind keine Interaktionen möglich.

Diagnostik:

Das Diagnostikkapitel ist in Kotuntersuchung, Blutuntersuchung, Urinuntersuchung und Serologische Untersuchung unterteilt. In die weiteren Unterteilungen gelangt der Anwender durch Mausklick auf die gewünschte Sparte. Die Seiten der einzelnen Untersuchungsverfahren zeigen alle den gleichen Aufbau. Neben dem Prinzip sind unter dem Punkt "Material" und "Reagenzien" alle für das jeweilige Untersuchungsverfahren benötigte Material aufgelistet.

Unter dem Punkt "Methode" werden nacheinander alle durchzuführenden Untersuchungsschritte zum Teil mit Bildern erklärt. Dies soll nicht nur dazu dienen den Studierenden die gängigsten parasitologischen Methoden näher zu bringen, sondern es soll auch zeigen, dass viele der Untersuchungsmethoden auch in der Praxis leicht durchgeführt werden können.

Im unteren Bereich der Seiten befindet sich wie auch bei den übrigen Seiten die Navigationsleiste.

Mit der Schaltfläche "Menü" ist es jederzeit möglich zur Menü-Seite zurückzukehren. Die Schaltfläche "zurück" gestattet es, zu den bereits besuchten Seiten zurückzuschalten.

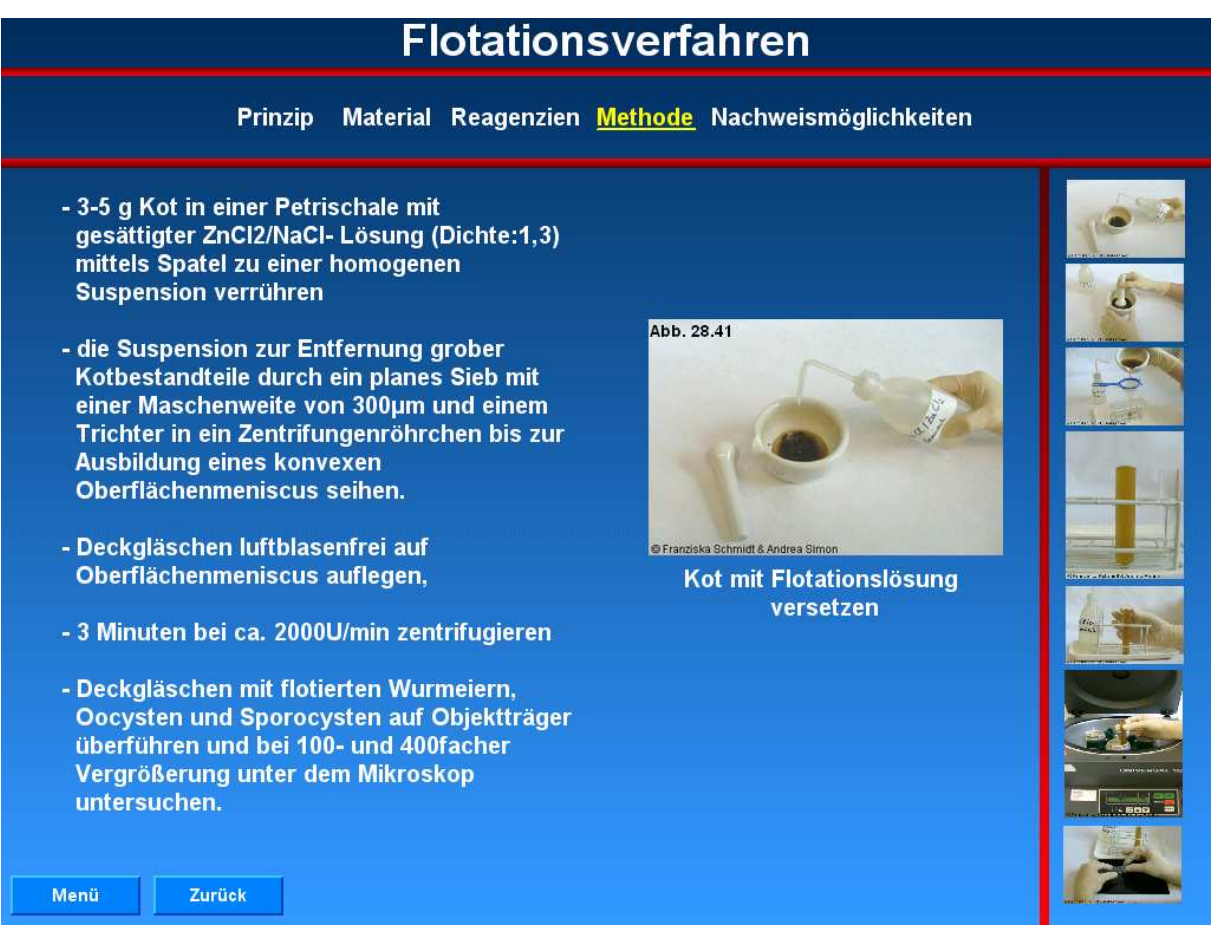

## Systematik:

In diesem Kapitel ist die Symptomatik, der auf der CD-ROM erwähnten Parasiten dargestellt.

### Quiz:

Das Kapitel "Quiz" enthält 55 knifflige Fragen an den Anwender um sein gelerntes Wissen zu überprüfen. Nach der formulierten Frage in offener Frageform oder in Multiple Choice Form kann der Lernende durch Berühren des "Antwort" Knopfes die richtige Beantwortung erfahren. Mit der "Weiter" Taste gelangt der Anwender zur nächsten Frage.

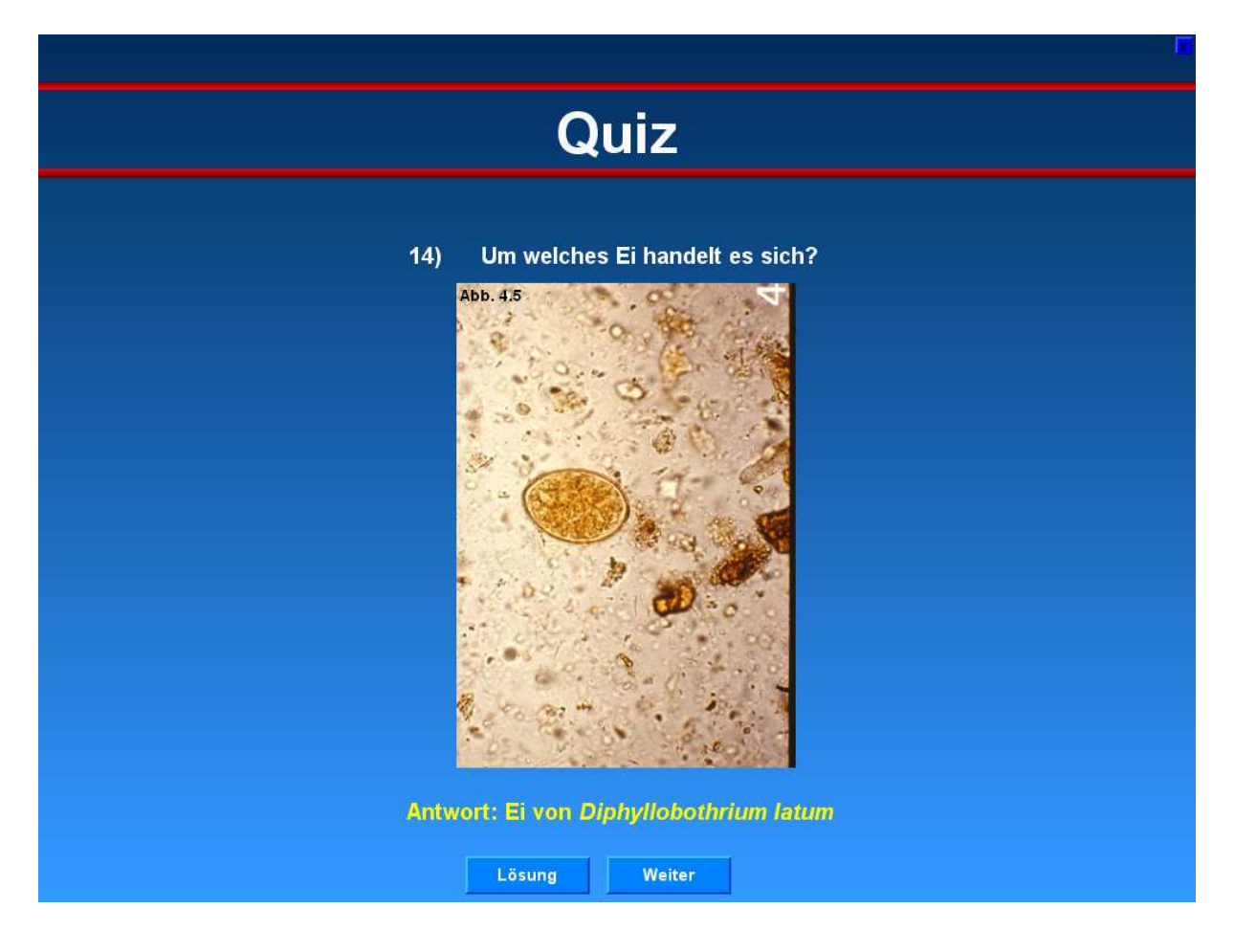

Literaturverzeichnis:

Alle Bücher, Artikel und Internetseiten, die zur Erstellung der CD-ROM verwendet wurden, sind hier in alphabetischer Reihenfolge aufgeführt.

Zudem sind sämtliche Bilder mit Quellenangabe aufgeführt, auch von der Autorin selber erstelle Bilder wurden aufgelistet. Innerhalb der Kapitel sind alle verwendeten Bilder nummeriert und im Bildverzeichnis aufgelistet.

## **3. Zusammenfassung:**

Die häufigsten Endoparasiten beim Hund

Bei der hier vorliegenden Arbeit handelt es sich um ein multimediales Lernprogramm über die häufigsten Endoparasiten beim Hund, das sowohl für Studierende als auch für Tierärzte entwickelt wurde. Zweck dieser Arbeit ist es, sich anhand der CD-ROM eingehende Kenntnisse über Endoparasiten, deren Vorkommen, Entwicklungszyklen, Symptomatik, Therapie und deren Bekämpfung anzueignen bzw aufzufrischen. Das Augenmerk dieses Programms war dieses Wissen didaktisch sinnvoll aufzubereiten und durch Einsatz vieler Fotos und Bilder spielerisch zu präsentieren, damit der Anwender motiviert wird und das Interesse an der Thematik erhalten bleibt. Der Text ist kurz und prägnant und bietet dem Anwender durch umfangreiche Vernetzung des Lernprogramms unterschiedliche Möglichkeiten sich mit dem Inhalt vertraut zu machen.

Inhaltlich werden auf der Menüseite die Kapitel: "Die häufigsten Endoparasiten beim Hund", "Kotuntersuchung", "Blutparasiten", "Parasitäre Welpen- und Jungtiererkrankungen", "Wichtige Parasitäre Zoonosen" präsentiert, die die folgenden Endoparasiten beinhalten: Ancylostoma caninum, Angiostrongylus vasorum, Babesia spp., Capillaria plica, Cystoisospora spp., Diphyllobothrium latum, Dipylidium caninum, Dirofilaria immitis, Echinococcus granulosus syn. unilocularis, Echinococcus multilocularis, Entamoeba histolytica, Giardia intestinalis, Hammondia heydorni syn.Isospora bigemini, Hepatozoon canis, Leishmania infantum, Mesocestoides spp., Neospora caninum, Opisthorchis felineus, Sarcocystis spp, Strongyloides spp, Taenia hydatigena, Taenia pisiformis, Taenia crassiceps, Taenia ovis, Taenia multiceps, Taenia serialis, Toxascaris leonina, Toxocara canis, Toxoplasma gondii, Trichuris vulpis, Trypanosoma spp, Uncinaria stenocephala.

Das Kapitel "Diagnostik" umfasst die Methoden aus dem QM-Handbuch des Instituts für Vergleichende Tropenmedizin und Parasitologie der LMU, München. Mit dem Kapitel "Quiz" kann der Lernende sein Wissensstand überprüfen.

## **4. Summary:**

The most freugent endoparasites of dogs

The following document describes in detail a multimedia study programme of the most common types of endoparasites found in dogs.The findings are intended for both veterinarians and students. The reason of this document is to acquire as well as to refresh thorough knowledge via CD-ROM about endoparasites, their rate of occurrence, lifecycles, symptoms, treatment, their control and elimination. The original intention of this programme was to process this research in a didactic, convenient manner, and therefore the findings are presented with many visual aids to increase and maintain interest and learning. The writing is short and succinct and offers the user extensive networking of the study programme so that they can better acquaint themselves with content.

As regards to specific content, the following chapters are represented: "The most common endoparasites of the dog", "Examination of faeces", "Bloodparasites", "Diseases of welps and young animals caused by parasites" and "Important zoonosis".

All of these named topics contain the following endoparasites:

Ancylostoma caninum, Angiostrongylus vasorum, Babesia spp., Capillaria plica, Cystoisospora spp., Diphyllobothrium latum, Dipylidium caninum, Dirofilaria immitis, Echinococcus granulosus syn. unilocularis, Echinococcus multilocularis, Entamoeba histolytica, Giardia intestinalis, Hammondia heydorni syn.Isospora bigemini, Hepatozoon canis, Leishmania infantum, Mesocestoides spp., Neospora caninum, Opisthorchis felineus, Sarcocystis spp, Strongyloides spp, Taenia hydatigena, Taenia pisiformis, Taenia crassiceps, Taenia ovis, Taenia multiceps, Taenia serialis, Toxascaris leonia, Toxocara canis, Toxoplasma gondii, Trichuris vulpis, Trypanosoma spp, Uncinaria stenocephala.

In addition, the chapter "Diagnostik" contains methods of the QM-Handbuch of the Institut für vergleichende Tropenmedizin und Parasitologie, München. Finally, the chapter "Quiz" will enable the reader to test his or her level of knowledge.

## **5. Danksagung:**

Bei Hr. Prof. Dr. Kurt Pfister bedanke ich mich für die Bereitstellung dieser Arbeit und für seine geduldige und konstruktive Korrektur dieser CD-ROM.

Ganz herzlich möchte ich mich bei allen Mitarbeitern des Instituts für Vergleichende Tropenmedizin und Parasitologie bedanken für ihre stets freundliche und unterstützende Art.

Bei Andrea Simon und Franziska Schmidt bedanke ich mich für die Bereitstellung ihrer Fotos.

Bei Familie Knörle bedanke ich mich für die computertechnische Unterstützung.

Vielen Dank an meine Familie für unendliche Geduld und ehrliche Kritik.

## **6.Literaturverzeichnis**

AN. (2004):

Handbuch Qualitätsmanagement, Analysevorschriften, Institut für Vergleichende Tropenmedizin und Parasitologie der Tierärztlichen Fakultät der LMU München

ARNSWALD B., (2001) Dissertation: Computergestützte Lernsysteme als Realisierung von Konzepten des selbstorganisierten Lernens im schulischen Konzept, Friedrich-Alexander-Universität Erlangen-Nürnberg

BACK A., BENDEL O., STOLLER-SCHAI D., (2001) E-Learning im Unternehmen: Grundlagen-Strategien-Methoden-Technologien, Sauerländer Aarau Verlag, Zürich

BARTH D., (1967) Therapogen Praxisdienst, Parasitologische Diagnostik, Teil 2 Dahme GmbH, München

BECK W., BOCH K., MACKENSEN H., WIEGAND B., PFISTER K., (2006): Qualitative and quantitative observations on the flea population dynamics of dogs and cats in several areas in Germany, Vet. Parasitol. 137, 130-136

BOESTEDT H., DEDIE' K., (1996) Schaf- und Ziegenkrankheiten, 2. Auflage Verlag: Eugen Ulmer GmbH Co., Stuttgart

BORCHERT A., (1962) Lehrbuch der Parasitologie für Tierärzte, 3 Auflage Hirzel Verlag, Leipzig

DAHME E., WEISS E., (Hrsg), (1999) Grundriß der speziellen pathologischen Anatomie der Haussäugetiere, 5. Auflage Ferdinand Enke Verlag, Stuttgart

ECKERT J., FRIEDHOFF K. T., ZAHNER H., DEPLAZES P., (2005) Lehrbuch der Parasitologie für die Tiermedizin Enke Verlag, Stuttgart

HEINRICH-BLANCHE A. S., (1998) Dissertation: Aspekte zum Endoparasitenbefall bei Fleischfressern Institut für Vergleichende Tropenmedizin und Parasitologie der Tierärztlichen Fakultät der Ludwig-Maximilians-Universität München

JOACHIM M., EDELHOFER H., (2005) Studie :Neues zur Verbreitung und Bedeutung der Neosporose bei Rindern in Österreich, Institut für Parasitologie und Zoologie, Wien

KERRES M., (2001)

Multimediale und telemediale Lernumgebung, Konzeption und Entwicklung, Oldenbourg Verlag, München

KRAUS H., WEBER H.

Zoonosen , von Tier zu Mensch übertragbare Infektionskrankheiten Deutscher Ärzte Verlag Gmbh, Köln, Lövenich

#### MAIER-HÄFELE K.,WANNEMACHER K., (2004)

E-Learning an deutschen Hochschulen. Von der Projektentwicklung zur nachhaltigen Implementierung, Manager Seminare Verlag GmbH, Hannover

MAYR A. K., (2004)

Dissertation "Neospora- eine Abortursache beim Rind" Gynäkologische und Ambulatorische Tierklinik und Institut für Vergleichende Tropenmedizin und Parasitologie der Tierärztlichen Fakultät der Ludwig-Maximilians-Universität München

MEHLHORN H., (1988) Parasitology in Focus, Facts and Trend, with constributions by numerous experts Springer- Verlag, Berlin, Heidelberg

MEHLHORN H., MEHLHORN B:, (2000) Gefahren für Hund und Halter: Maßnahmen zur Abwehr von Schädlingen; Springer Verlag

n.n. Pschyrembel, Medizinisches Wörterbuch, 257. Auflage, (1994) Nikol Verlagsgesellschaft GmbH, Hamburg

RIOS M.,M., (2000)

Dissertation: "Zur Kontamination öffentlicher Grünflächen und Kinderspielplätze in Salzburg Stadt, Hallein, Zell am See und Bad Hofgastein mit Dauerstadien humanpathogener Endoparasiten vom Hund", Veterinärmedizinische Universität Wien, Institut für Parasitologie und Zoologie,

ROLLE M., MAYR A., (Hrsg.), (1993) Medizinische Mikrobiologie, Infektions- und Seuchenlehre, 6. Auflage Ferdinand Enke Verlag, Stuttgart

ROMMEL M., ECKERT J., KUTZER E., KÖRTING W., SCHNEIDER T.,(2000) Veterinärmedizinische Parasitologie, 5. Auflage, Parey Buchverlag im Blackwell Wissenschafts-Verlag GmbH, Belin, Wien

SAUNDERS W.B.(1986) Current Veterinary Therapy (11), Small animal practice W. B. Saunders company

SAUNDERS W. B., (1990) Current Veterinary Therapy (12), Small animal practice W.B. Saunders company

SELBITZ H. J., BISPING W., (1995) Tierseuchen und Zoonosen: alte und neue Herausforderungen Gustav Fischer Verlag Jena, Stuttgart

#### STENZENSBERGER R., (1998)

Dissertation: Infektionen bei Hunden auf Teneriffa: Eine epidemiologische Feldstudie über Artenspektrum der Erreger und Zecken sowie Infektionshäufigkeit, Institut für Vergleichende Tropenmedizin und Parasitologie der Tiermedizinischen Fakultät der Ludwig-Maximilians-Universität München

THIENPONT D., ROCHETTE F., VANARIYS O.F.J., (1990) Diagnose von Helminthosen durch koproskopische Untersuchung, 2. Ausgabe Janssen Research Fuondation, Beerse, Belgien

Wess H., (2004)

Vorlesungsmaterial der 1.Medizinischen Tierklinik der Ludwig-Maximilians-Universität München

#### **7. Lebebslauf**

#### Zur Person

Isabell Knoll

geboren am 24.07.1974 in Sonthofen

 Buchloerstraße 3b 87656 Untergermaringen

mobil: 0162/6787030

e-mail: doc-knoll@arcor.de

ledig, keine Kinder

Schulbildung:

 1981-1985 Grundschule Hindelang 1985-1994 Gymnasium Sonthofen 1994 Abitur

Berufsausbildung:

1995-1998 Ausbildung zur MTA an der MTA Schule Kempten

#### Studium:

 1998-2004 Studiengang Tiermedizin an der Tierärztlichen Fakultät der Ludwig- Maximilians-Universität München

Nach dem Studium:

 2004 Beginn der Dissertation am Institut für Vergleichende Tropenmedizin und Parasitologie der Tierärztlichen Fakultät der LMU München 2006 Promotion

2004 Anfangsassistentin bei Dr. Erika Kienle, Waltenhofen

seit 2007 Tätigkeit in eigener Kleintierpraxis